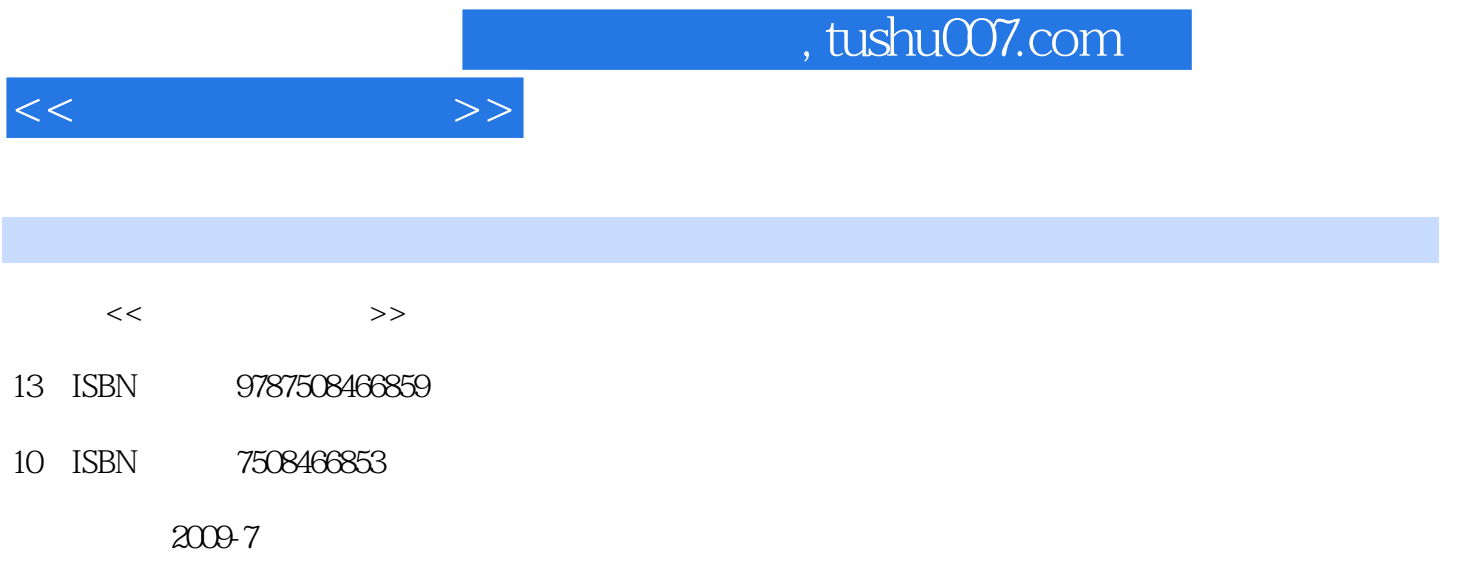

页数:275

PDF

更多资源请访问:http://www.tushu007.com

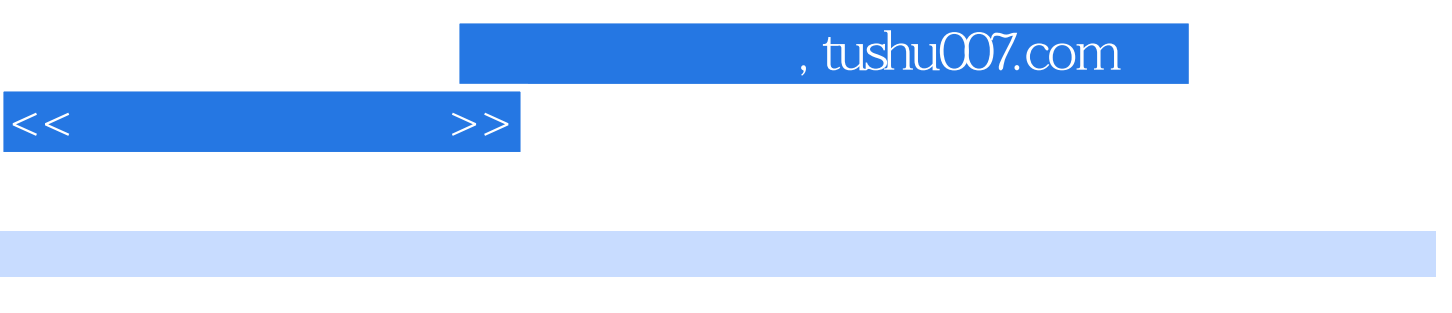

 $2006$ 

 $2002$  9

教育部也于2001年12月在35所大学启动了示范性软件学院的建设工作,并于2003年11月启动了试办示

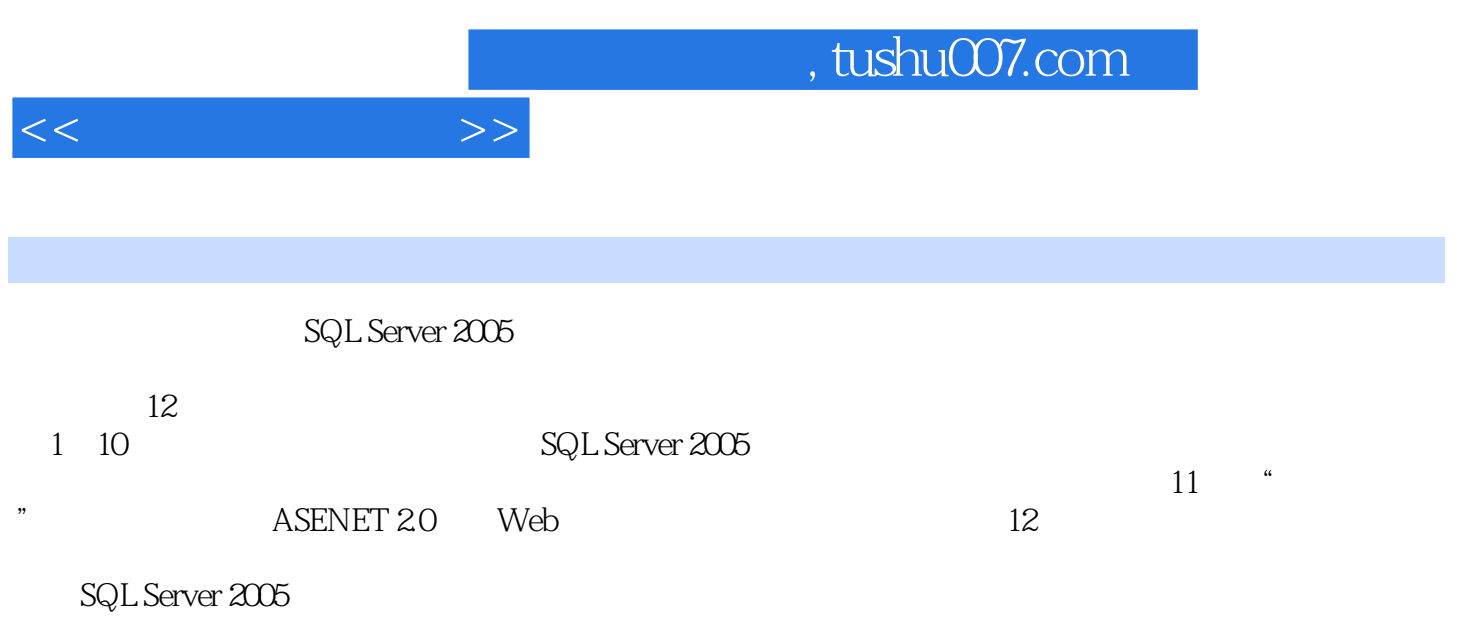

 $<<$   $>>$ 

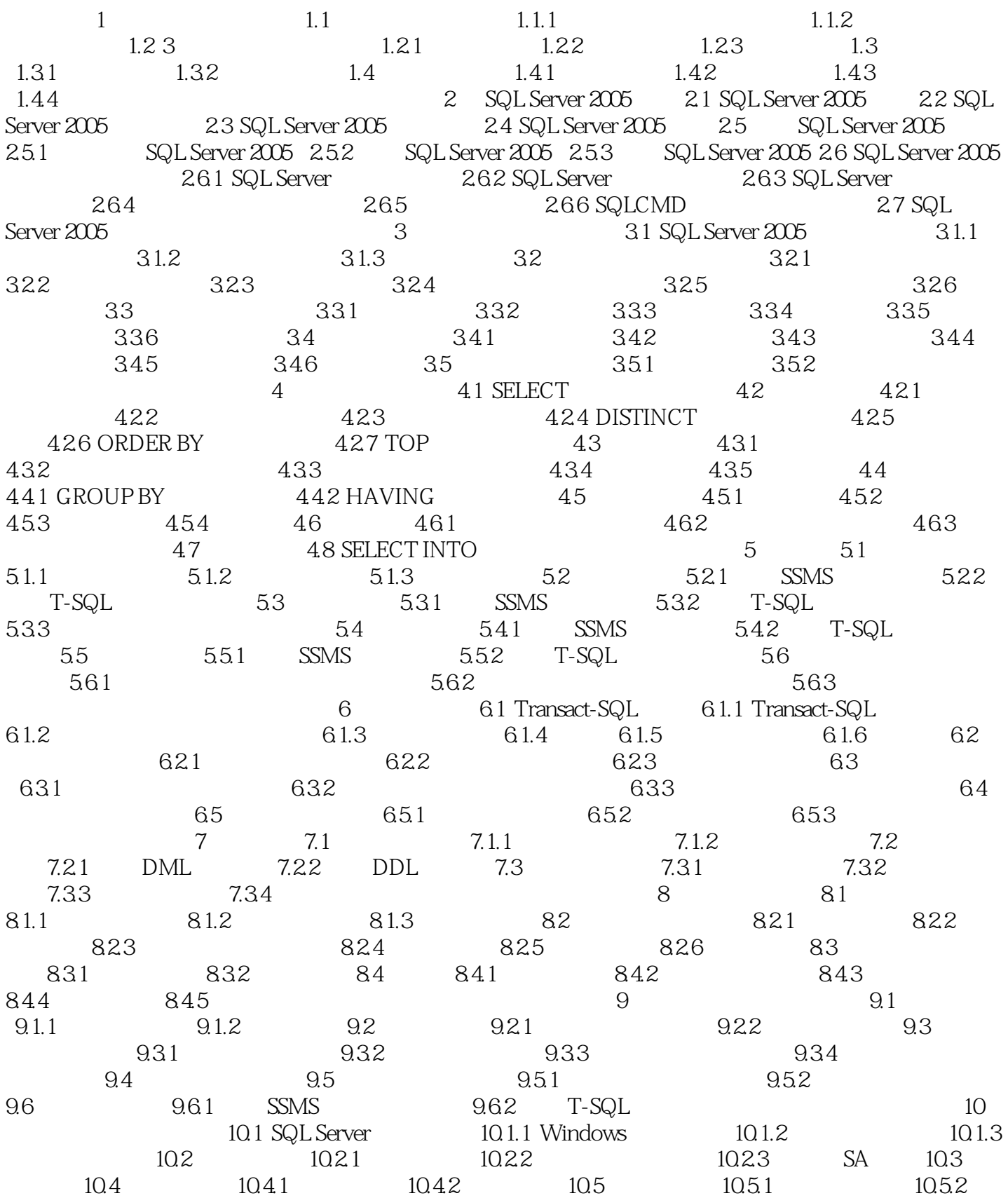

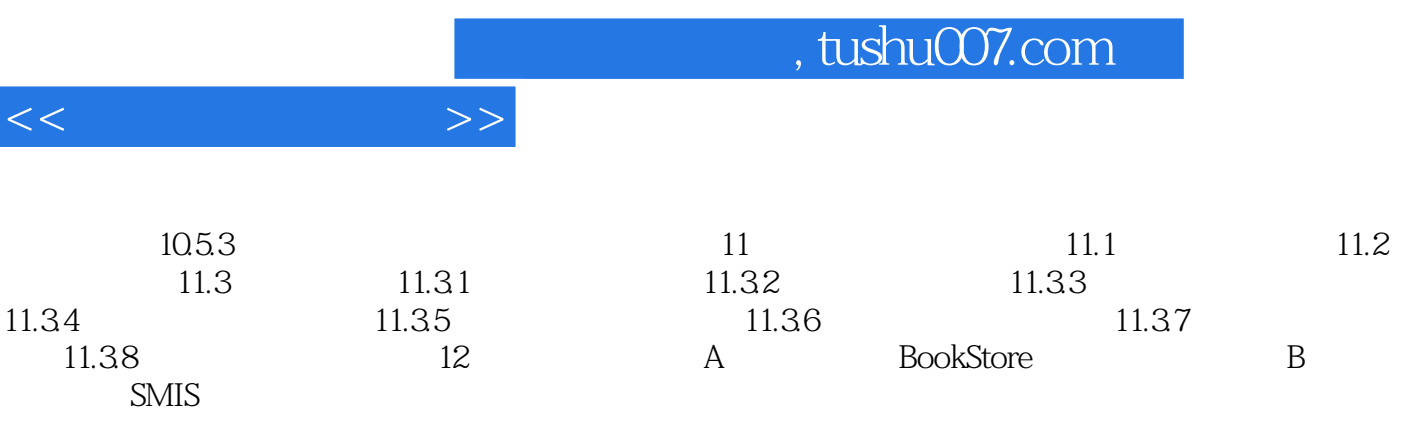

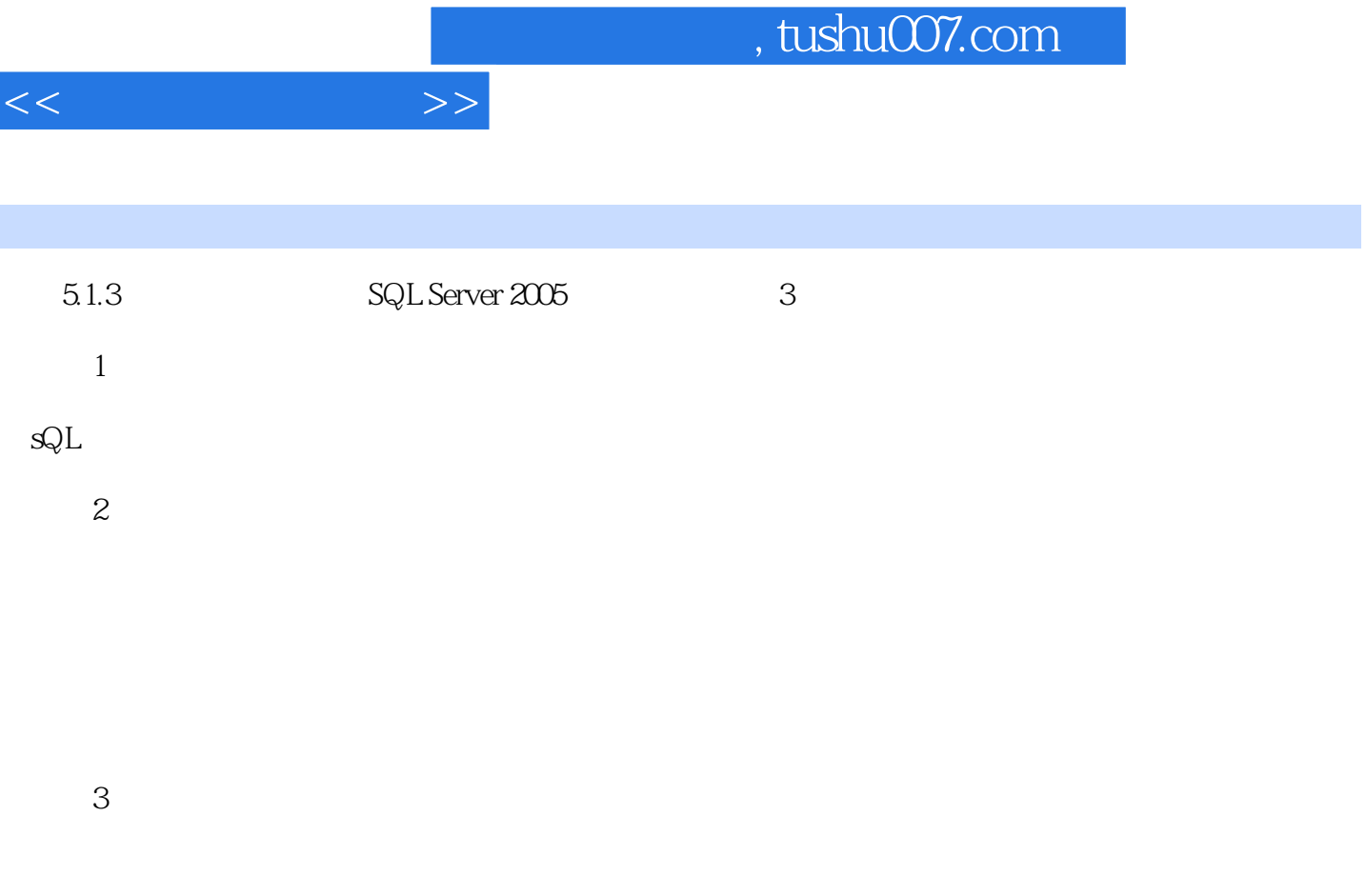

 $\mathcal{A}\subset\mathbb{R}$  Server  $\mathrm{s}\mathrm{Q} \mathrm{L}$  Server

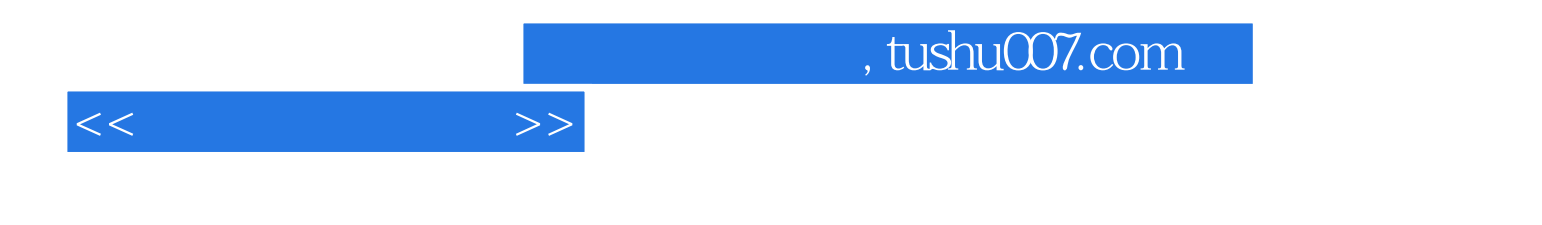

SQL Server 2005

 $\mu$ 

 $\mathcal{R}$ 

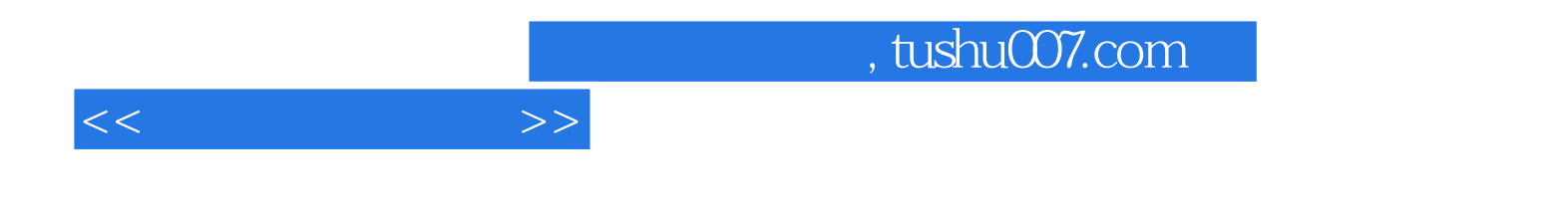

本站所提供下载的PDF图书仅提供预览和简介,请支持正版图书。

更多资源请访问:http://www.tushu007.com